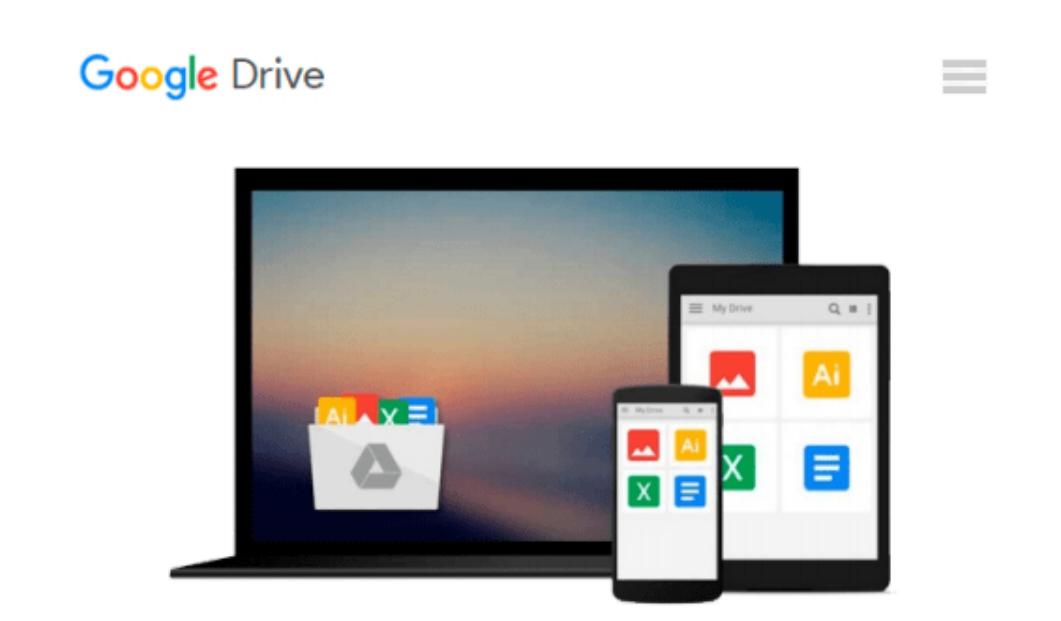

# **Take Control of Apple Mail in Mountain Lion**

*Joe Kissell*

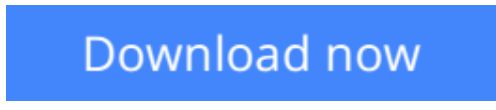

[Click here](http://zonebook.me/go/read.php?id=B008XAWUPM) if your download doesn"t start automatically

## **Take Control of Apple Mail in Mountain Lion**

Joe Kissell

#### **Take Control of Apple Mail in Mountain Lion** Joe Kissell

Use Apple Mail in OS X 10.8 Mountain Lion more effectively with real-world advice from Joe Kissell! Perhaps you want to understand the basics of receiving, composing, and sending email--Joe has you covered. Or maybe you're more interested in learning about Mail's many advanced options, including account setup, employing multiple accounts, formatting, rules, smart mailboxes, and iCloud or Gmail integration. Either way, everyone will be interested Joe's explanation of the new-in-Mountain-Lion VIP feature and how to control which messages become notifications. Plus, Joe has laced the ebook with tips on third-party add-ons that make Mail smarter and more enjoyable to use. Put simply, it's by far the most comprehensive resource about Apple Mail available.

Join Joe as you become confident with how to:

**Comprehend account options:** Understand the difference between POP and IMAP, plus learn about special aspects of iCloud, Exchange, and Gmail accounts. Discover how to integrate all these types of accounts, and more, into your overall Mail setup, as well as learn how you can manage Gmail's labels in an IMAP environment.

**Read:** Learn efficient ways to quickly open, read, process, and file your messages. Build your know-how of Mountain Lion's new VIP options for identifying important messages and take control of which messages appear as notifications. See how best to use three-pane view (or turn it off if you prefer), and how to follow email threads and conversations. You'll also get tips for handling incoming attachments, flagging messages, avoiding spam, and using Mail's built-in RSS feed reader.

**Write and send:** Discover different methods for quickly addressing your email; how to handle the From, To, Cc, and Bcc lines; and how to create multiple signatures. Find out how to address a single message to a group of recipients, and how to decide whether you should use digital signatures or encryption, plus what to do when you want to send a digitally signed or encrypted message. And, get advice about formatting an email message--and why you might not want to, plus learn how to include URLs, attachments, and quoted text from other messages.

**Find your stuff:** Keep Mail organized with advice on how to arrange Mail's sidebar, Favorites bar, and your various mailboxes so you can easily locate messages using a variety of techniques--including search tokens and Boolean expressions. Joe covers simple features, such as making a new mailbox and rearranging your mailboxes, as well as advanced techniques, such as creating rules and smart mailboxes.

**Unravel Mail mysteries:** Understand the sometimes-present Outbox, sort out the Dock unread count, learn why smart addresses can be stupid, avoid "unsafe" addresses, manage the Previous Recipients list, wrangle attachments, and determine why certain mailboxes appear in particular categories on Mail's sidebar.

**Avoid and fix problems:** Get advice on how to back up your email, and find out how to restore it from a backup. Also read the dozen pages of hard-won troubleshooting advice with tips on managing a misbehaving mailbox, fixing sending problems and delays, resolving connection errors, and more.

**[Download](http://zonebook.me/go/read.php?id=B008XAWUPM)** [Take Control of Apple Mail in Mountain Lion ...pdf](http://zonebook.me/go/read.php?id=B008XAWUPM)

**[Read Online](http://zonebook.me/go/read.php?id=B008XAWUPM)** [Take Control of Apple Mail in Mountain Lion ...pdf](http://zonebook.me/go/read.php?id=B008XAWUPM)

#### **From reader reviews:**

#### **Rosemary Lafleur:**

Inside other case, little persons like to read book Take Control of Apple Mail in Mountain Lion. You can choose the best book if you love reading a book. So long as we know about how is important a book Take Control of Apple Mail in Mountain Lion. You can add know-how and of course you can around the world by way of a book. Absolutely right, because from book you can recognize everything! From your country until eventually foreign or abroad you will find yourself known. About simple issue until wonderful thing it is possible to know that. In this era, we are able to open a book as well as searching by internet system. It is called e-book. You can use it when you feel fed up to go to the library. Let's learn.

#### **Matthew Hood:**

A lot of people always spent their own free time to vacation or perhaps go to the outside with them household or their friend. Are you aware? Many a lot of people spent they will free time just watching TV, or playing video games all day long. If you need to try to find a new activity honestly, that is look different you can read a book. It is really fun to suit your needs. If you enjoy the book that you read you can spent 24 hours a day to reading a reserve. The book Take Control of Apple Mail in Mountain Lion it is very good to read. There are a lot of people that recommended this book. They were enjoying reading this book. In case you did not have enough space to bring this book you can buy often the e-book. You can m0ore very easily to read this book from a smart phone. The price is not very costly but this book possesses high quality.

#### **David Carter:**

The reason? Because this Take Control of Apple Mail in Mountain Lion is an unordinary book that the inside of the reserve waiting for you to snap the idea but latter it will zap you with the secret this inside. Reading this book close to it was fantastic author who also write the book in such amazing way makes the content on the inside easier to understand, entertaining way but still convey the meaning totally. So , it is good for you because of not hesitating having this any longer or you going to regret it. This amazing book will give you a lot of rewards than the other book have such as help improving your talent and your critical thinking method. So , still want to delay having that book? If I ended up you I will go to the book store hurriedly.

#### **Phyllis Granger:**

Don't be worry in case you are afraid that this book will filled the space in your house, you could have it in e-book method, more simple and reachable. This Take Control of Apple Mail in Mountain Lion can give you a lot of pals because by you looking at this one book you have point that they don't and make you actually more like an interesting person. That book can be one of a step for you to get success. This guide offer you information that might be your friend doesn't realize, by knowing more than additional make you to be great individuals. So , why hesitate? We need to have Take Control of Apple Mail in Mountain Lion.

**Download and Read Online Take Control of Apple Mail in Mountain Lion Joe Kissell #D9M4Q1BSWOJ**

### **Read Take Control of Apple Mail in Mountain Lion by Joe Kissell for online ebook**

Take Control of Apple Mail in Mountain Lion by Joe Kissell Free PDF d0wnl0ad, audio books, books to read, good books to read, cheap books, good books, online books, books online, book reviews epub, read books online, books to read online, online library, greatbooks to read, PDF best books to read, top books to read Take Control of Apple Mail in Mountain Lion by Joe Kissell books to read online.

### **Online Take Control of Apple Mail in Mountain Lion by Joe Kissell ebook PDF download**

**Take Control of Apple Mail in Mountain Lion by Joe Kissell Doc**

**Take Control of Apple Mail in Mountain Lion by Joe Kissell Mobipocket**

**Take Control of Apple Mail in Mountain Lion by Joe Kissell EPub**